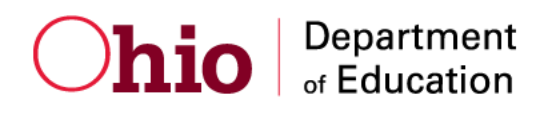

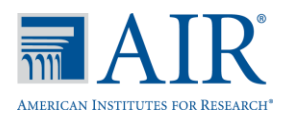

# **Technology Preparation for 2019-2020**

Published March 29, 2019 *Prepared by the American Institutes for Research®*

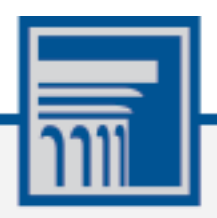

Descriptions of the operation of the Test Information Distribution Engine, Test Delivery System, and related systems are property of the American Institutes for Research (AIR) and are used with the permission of AIR.

## **Overview**

The purpose of this document is to provide schools, districts, test coordinators and technology coordinators advance notice of the support updates that AIR will be making in the summer of 2019 in preparation for the 2019-2020 school year. This will allow districts to plan their summer technology activities before updated documentation is posted. Deprecated operating systems and browsers will no longer be supported, and AIR's testing systems **cannot** be accessed using these beginning **September 1.**

## **Operating Systems**

Below is summary of the support changes for each operating system beginning **September 1, 2019**. If you are currently using a version scheduled to be deprecated, plan to move to a supported version no later than September 1.

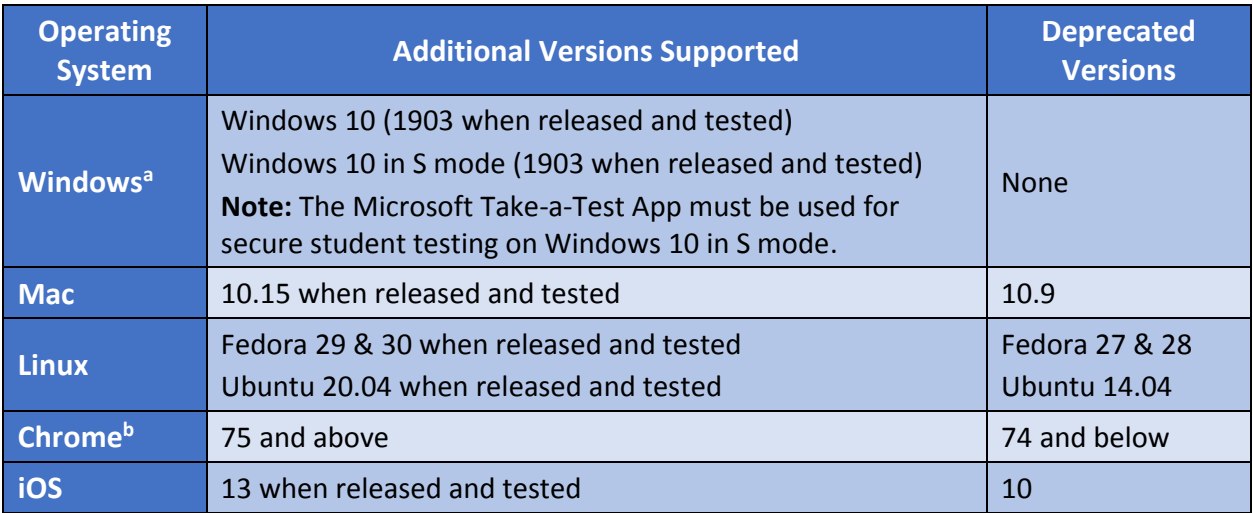

**<sup>a</sup>** Windows 7 will be deprecated *following* the 2019-2020 school year. This is due to Microsoft's plan to end extended support for this version in January 2020.

**<sup>b</sup>** AIR will support any device that Google actively supports for auto-update. AIR will not support any device that Google does not support for auto-update. Information on Google's auto-update policy, including currently supported devices, can be found at

<https://support.google.com/chrome/a/answer/6220366>

### **Browsers**

Below is a summary of the support changes for both commercial browsers and the secure browsers **beginning September 1, 2019**. The commercial browser changes apply to the Practice Test Site and the Data Entry Interface site. If you are currently using a version scheduled to be deprecated, plan to move to a newer version no later than September 1. The secure browser changes apply to the Secure Student Testing site. All secure browsers and secure test apps must be updated no later than September 1.

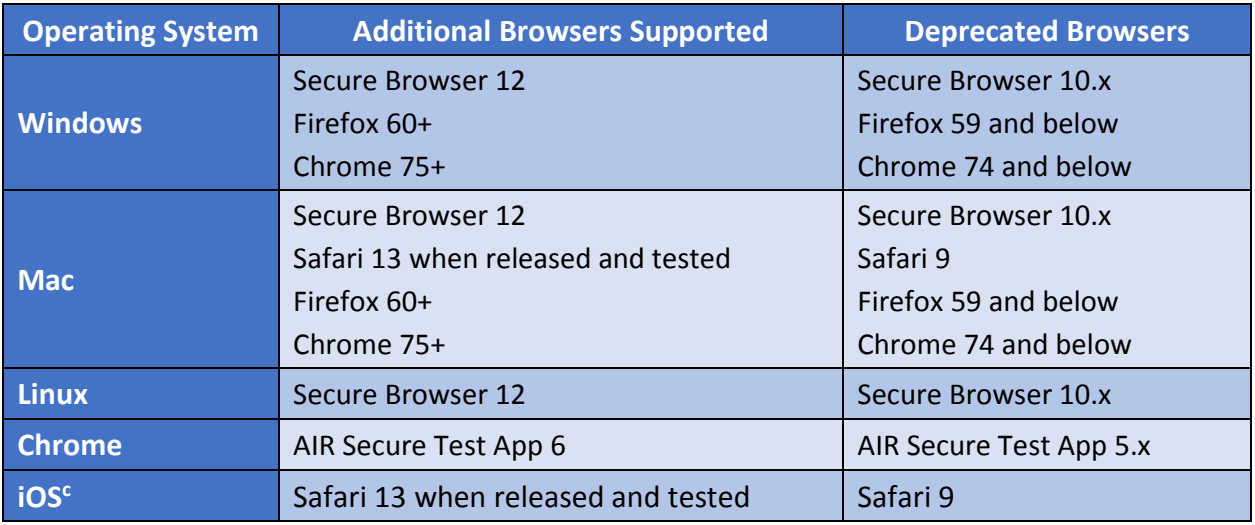

**<sup>c</sup>**No new secure test app for iOS is planned in 2019-2020. However, it is possible that the release of iOS 13 will require an update to the app.

#### **Secure Browser Transition Plan**

Similar to last year, AIR will offer an overlap period after the new secure browser versions are released before the old versions are deprecated. Districts may administer summer tests with the 2018-2019 versions of the browsers, regardless of when the new versions are released. Districts may also administer the OELPS starting August 1 with the 2018-2019 secure browsers and can continue to do so until September 1. This overlap between old and new browser versions should allow districts the flexibility to make technology changes during the summer of 2019 in preparation for the 2019-2020 school year. Watch for future communication on the release date of the 2019-2020 secure browser versions.

For more information on current support, please visit the Ohio's State Tests Portal Technology [Coordinators](https://oh.portal.airast.org/users/technology-coordinators.stml) page. This page will be updated with the full 2019-2020 support documentation when the new Secure Browsers are released. If you have additional questions about how to prepare your district's technology for 2019-2020, please contact the Department's Office of Assessment.